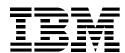

## QMF for Windows

#### **Highlights**

### Fulfills enterprisewide business reporting needs

Satisfies end users and administrators with outstanding performance and centralized control

# Supports all IBM DB2® databases on S/390®, AS/400® and workstation platforms

Put DB2 to work for all of your business users, and keep their options open with Query Management Facility (QMF™) for Windows.

QMF for Windows tackles your biggest jobs. It puts satisfying power in the hands of novices and experts alike. But it keeps comprehensive control in the hands of database administrators.

This is the desktop product built for even the most difficult and demanding environments—scalable, flexible, programmable, centrally managed and ready to integrate with multiple Microsoft® Windows® desktop tools and publish reports to the Web.

#### **Benefits for the user**

- Point-and-click your way to robust business reports
- Publish reports to the Web
- Integrate data with your favorite Microsoft Windows applications, such as spreadsheets
- Launch QMF for Windows from within Lotus® 1-2-3® and Microsoft Excel
- Edit or create DB2 data directly in the Table Editor

- Use query results to create your own DB2 tables
- Share reports, queries and forms among all QMF end-user platforms: Windows, OS/390<sup>®</sup>, MVS, VM or VSE
- Experience outstanding data throughput and reliability at your Windows desktop
- Run QMF linear procedures, DB2 stored procedures and QMF form calculations requiring IBM Object REXX.

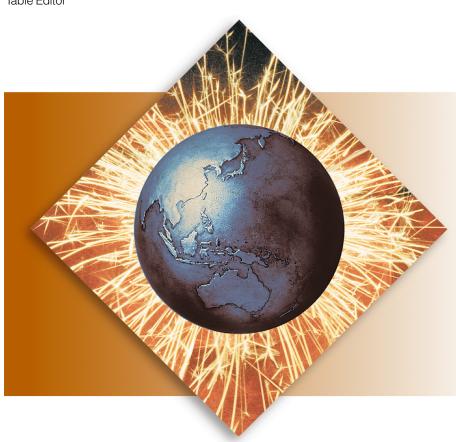

#### **Benefits for the administrator**

- Control database resource consumption and user actions with centralized governing
- Automatically limit runaway queries, database updates, access to specific database servers, rows fetched and more
- Schedule governing limits by user group and time of day/day of week
- Maintain existing DB2 security and authorizations
- Connect users to multiple DB2 database platforms without database gateways or middleware
- Disseminate and improve business knowledge by sharing it in centralized QMF report warehouses
- Get up and running in minutes with native support for TCP/IP connectivity in DB2 Version 5 or later
- Support DB2 Version 6 server load balancing
- Build robust custom applications rapidly with desktop development tools (such as application macros, Microsoft Visual Basic, Sybase PowerBuilder) and the QMF for Windows application programming interface (API)
- Create unattended operations with new command line parameters
- Reduce TSO, CMS and CICS® host logons.

#### **Benefits for the enterprise**

- Distribute mission-critical DB2 capabilities to diverse users and locations
- Install everywhere—through server-based licensing and centralized install options
- Fulfill universal business reporting needs with a multipurpose, multiplatform family of tools
- Connect through DB2 DataJoiner® to bring non-relational and other data sources (Oracle, Microsoft SQL Server, IMS™, VSAM, and more) into your business intelligence strategy
- Quickly extend host QMF investment and QMF user experience—to Windows and the Web
- Leverage enterprise assets with native DRDA® support for DB2 S/390 and DB2 Universal Database™ workstation databases in TCP/IP or SNA environments
- Take advantage of centralized administration and governing utilities
- Ensure Year 2000 readiness
- Enable reporting in 13 national languages.

#### Free download

Download a 60-day evaluation version free of charge at www.ibm.com/qmf.
Register your evaluation copy, and receive free technical support, introductory tutorials and downloadable applets.

#### For more information

including how to order QMF for Windows, please contact your IBM marketing representative or IBM authorized software reseller. You can also visit our Web site at <a href="https://www.ibm.com/qmf">www.ibm.com/qmf</a>, or call a QMF for Windows specialist toll-free at 1-877-HPO-CALL (1-877-476-2255).

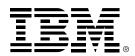

© International Business Machines Corporation 1999

IBM Corporation Santa Teresa Laboratory 555 Bailey Avenue San Jose, CA 95141

Produced in the United States of America 5-99

All Rights Reserved

AS/400, CICS, DataJoiner, DB2, DB2 Universal Database, DRDA, IBM, IMS, QMF, OS/390 and S/390 are trademarks of International Business Machines in the United States, other countries or both.

Lotus and 1-2-3 are trademarks of Lotus Development Corporation in the United States, other countries or both.

Microsoft and Windows are trademarks of Microsoft Corporation in the United States, other countries or both.

Other company, product or service names may be trademarks or service marks of others.

References in this publication to IBM products or services do not imply that IBM intends to make them available in all countries in which IBM operates.

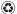

Printed in the United States on recycled paper containing 10% recovered post-consumer fiber.

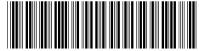

GC26-8928-03